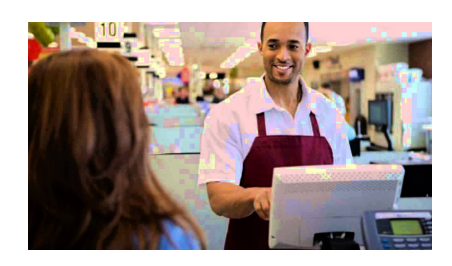

**Kasjer**

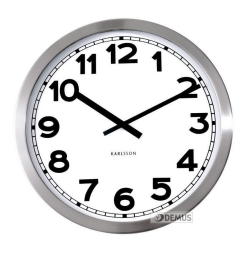

Janusz rozpoczął pracę na prestiżowym i eksponowanym stanowisku: jako kasjer w "Biedronce". Jego dzień pracy trwa *L* minut. Ponieważ kupujący polubili sympatycznego Janusza, więc natychmiast ustaliła się grupa *n* stałych klientów (dla wygody ponumerowanych od 1 do *n*), przychodzących o stałych, ściśle określonych porach. Klient o numerze *i* przychodzi zawsze po upływie *t<sup>i</sup>* minut po rozpoczęciu zmiany Janusza i zajmuje mu *l<sup>i</sup>* minut. Można być pewnym, że w czasie obsługiwania danego klienta nie pojawi się żaden inny kupujący.

Janusz jest namiętnym palaczem – jedna przerwa "na dymka" trwa u niego *a* minut. Takie przerwy mogą następować jedna po drugiej, ale nie mogą zachodzić na czas przeznaczony na obsługę kolejnych klientów. Na ile takich przerw Janusz może sobie pozwolić w ciągu dnia pracy?

## **Dane wejściowe**

Pierwszy wiersz danych wejściowych zawiera trzy liczby naturalne *n*, *L* oraz  $a \ (0 \leqslant n \leqslant 10^5)$ ,  $1 \leq L \leq 10^9$ ,  $1 \leq a \leq L$ ).

Kolejny wiersz o numerze  $i$  ( $i = 1, 2, ..., n$ ) zawiera dwie liczby naturalne  $t_i, l_i$  ( $0 \leq t_i \leq$ *L* − 1, 1 ≤  $l_i$  ≤ *L*). Jest zagwarantowane, że  $t_i + l_i$  ≤  $t_{i+1}$  oraz  $t_n + l_n$  ≤ *L*.

Liczby w wierszach oddzielone są pojedynczymi odstępami.

## **Wynik programu**

Program powinien wypisać największą możliwą ilość przerw.

## **Przykład**

Dla danych wejściowych

prawidłowym wynikiem jest (przerwy po 2, 5 i 8 minutach):

Dla danych wejściowych

## 0 5 2

prawidłowym wynikiem jest (przerwy po 0 i 2 minutach):

2

Dla danych wejściowych

1 3 2 1 2

prawidłowym wynikiem jest (przerwy są niemożliwe):

0